タブレット端末の家庭での Wi-Fi 接続方法について

「Tab A」版

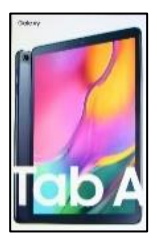

手順1

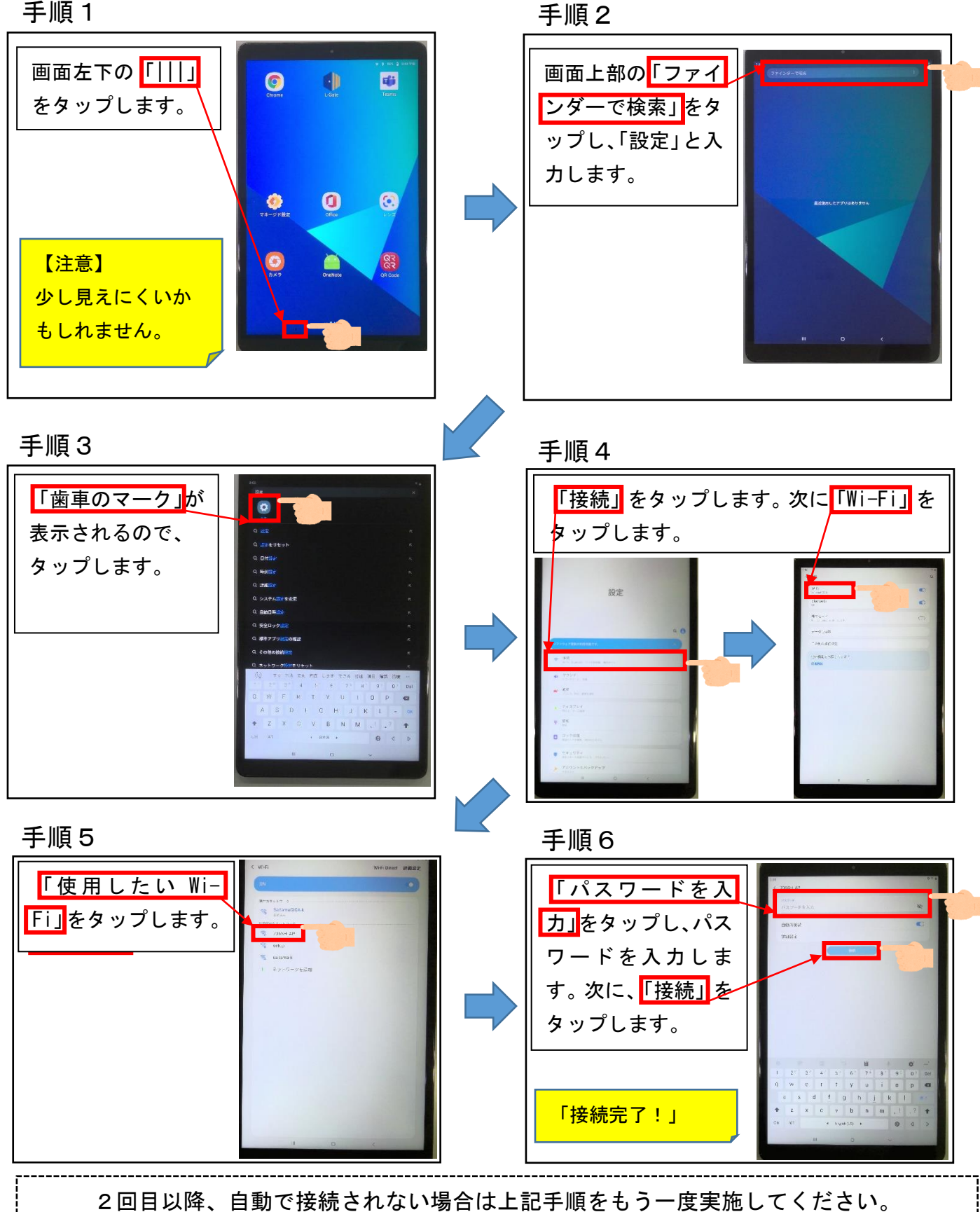

タブレット端末の家庭での Wi-Fi 接続方法について

「LG」版

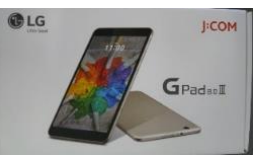

手順1

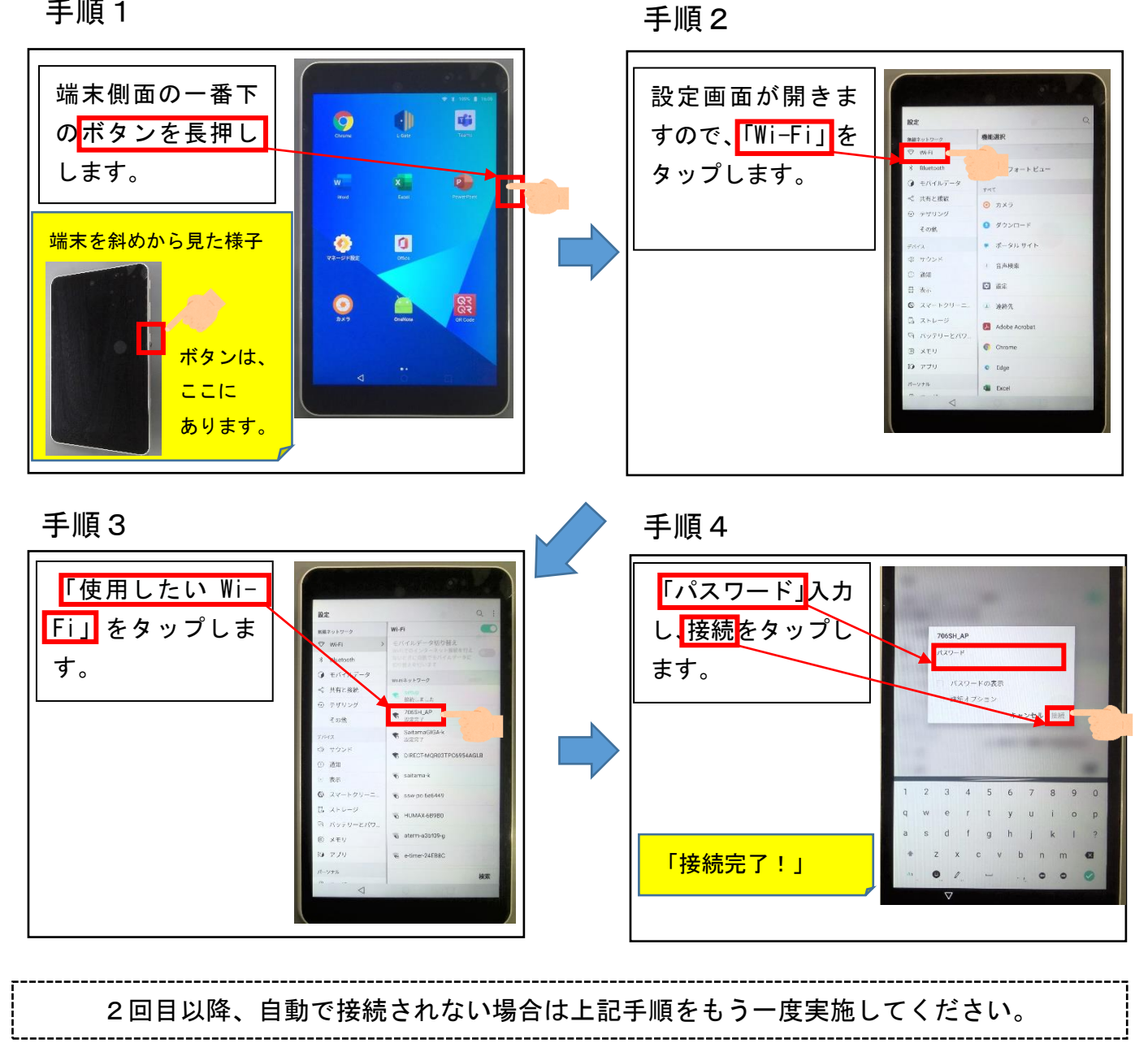